Lösungsvorschlag zu Aufgabenblatt 4

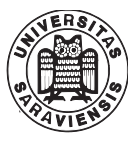

## Aufgabe 1

- INSERTION-SORT: Ja, Es wird immer das erste, kleinste Element an die neue Liste angehängt.
- QUICK-SORT: Hängt davon ab ob PARTITION stabil ist.
- MERGE-SORT: Ja, Splitten, sowie Mergen ist stabil.
- HEAP-SORT: Nein. (Beachte HEAPIFY!).

## Aufgabe 2

a)

Die Idee ist folgende: Wir speichern alle Elemente e mit  $e \geq x$  in einem externen Speicher. Alle Elemente e < x werden im Array komprimiert. Zum Schluss werden alle grösseren Elemente hinten in das Array kopiert.

Etwas formaler als Pseudo-Code:

```
1 Input: Array A[], linke Grenze i, rechte Grenze j, Pivotelement x
 2 Output: Array A[], das wie in der Aufgabenstellung sortiert ist
 3
 4 readPointer = i:
 5 write Pointer = i; // alles links vom write Pointer ist
 \frac{6}{10} \frac{6}{100} \frac{6}{100} \frac{6}{100} \frac{6}{100} \frac{6}{100} \frac{7}{100} \frac{7}{100} \frac{8}{100} \frac{1}{200} \frac{7}{100} \frac{8}{100} \frac{1}{200} \frac{1}{200} \frac{1}{200} \frac{1}{200} \frac{1}{200} \frac{1}{200} \frac{1}{7 //EXT: externer Speicher
 8
9 while (readPointer \leq j)
10 if (A[readPointer] > x)11 EXT. addLast (A[readPointer]) //Element sichern
12
13 else
14 A[writePointer] = A[readPointer]; // komprimieren15 write Pointer++;16
17 readPointer++;18
19\;\; p = \text{writePointer};
20 // copy back
21 for(int i = 0; i < EXT.length; i++)22 A[writePointer] = \text{EXT}[i];
```
Lösungsvorschlag zu Aufgabenblatt 4

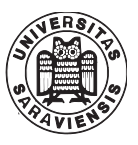

```
23 writePointer++;
24
25 return p;
```
#### b)

Wir arbeiten rekursiv. Zunächst wird das Array genau in der Mitte m geteilt und rekursiv partitioniert mit dem Pivot x. Nun hat es die folgende Form: A[l ...  $p_1$  ... m  $(m+1)$ ...  $p_2$  ... r]. l und r sind die linke und rechte Grenze fürs Partitionieren,  $p_1, p_2$  sind die rekursiv errechneten Stellen der Pivotelemente und m ist die Mitte. Es gilt also  $\forall l \leq i \leq p_1 : A[i] < x \land \forall p_1 < i \leq j$  $m : A[i] \geq x \wedge \forall m < i \leq p_2 : A[i] < x \wedge \forall p_2 < i \leq r : A[i] \geq x.$ 

Wir müssen nun nur noch die Teile von  $p_1$  bis m und von m bis  $p_2$ , nennen wir sie B und C, vertauschen. Dafür rotieren wir sie zuerst selbst und bekommen  $B<sup>R</sup>$ ,  $C<sup>R</sup>$ . Danach rotieren wir die Sequenz insgesamt und bekommen  $(B^R, C^R)^R$ , was dasselbe ist wie C B.

Dies ist stabil. Nehmen wir induktiv an, dass der rekursive Aufruf stabil ist. Dann ist auch das Zusammenfügen stabil.

Laufzeit: man kann ein Array mit n Elementen einfach in  $O(n)$  rotieren. Also ist die Laufzeit:  $f(n) = c \cdot n + 2f(n/2)$ . und  $f(1) = O(1)$ , so  $f(n) = O(n \log n)$ .

Man kann kompliziertere Lösungen mit besserer Laufzeit in der Literatur<sup>[1](#page-1-0)</sup> finden.

## Aufgabe 3

(a)

Die Idee des Algorithmus SORTLASTPOSITION ist es, Listen von Elementen in X zu finden, für die die ersten k-1 Elemente  $x'$  des Tupels  $x$  gleich sind. Hat man eine Menge von Tupeln mit gleichem Anfang  $(x_k, ..., x_2)$  gefunden, kann auf diese Menge ein CountingSort-Algorithmus ausgeführt werden. Dadurch werden die Teilmengen mit gleichem  $x'$  sortiert. Diese sortierten Teillisten müssen dann nur noch konkateniert werden um die vollständig sortierte Menge X zu erhalten.

SORTLASTPOSITION macht sich dabei zu nutze, dass das Array X bereits bezüglich  $x'$  vorsortiert ist. Es müssen nur direkt nebeneinander liegende Elemente verglichen werden. Sollten zwei Elemente  $X[i]$  und  $X[i+1]$  nicht den gleichen Anfang  $x'$  haben, wird mit  $cPos$  (der Position, an der als nächstes ein Element einsortiert werden muss) überprüft ob direkt das kleinere Element in unser Resultat-Array B geschrieben werden kann. Ist cPos kleiner als i, waren die Elemente  $X'[cPos]$  bis  $X'[i]$  gleich und wir sortieren mit SORT den Array  $X[cPos...i]$  an die Position  $B[cPos...i]$ .  $cPos$  kann nun auf die Position  $i+1$  aktualisiert werden.

<span id="page-1-0"></span><sup>1</sup> Jyrki Katajainen, Tomi Pasanen: Stable Minimum Space Partitioning in Linear Time (1992)

Lösungsvorschlag zu Aufgabenblatt 4

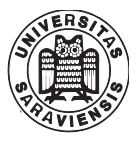

1: procedure  $SORTLASTPOSITION(X, b, k)$ 2:  $n = size(X)$ 3:  $cPos = 1$ 4:  $B = new Array[1...n]$ 5: for  $i = 1$  to  $n - 1$  do 6: if not ISEQUAL  $(X[i], X[i+1], k)$  then 7: if  $cPos == i$  then 8:  $B[cPos] = X[i]$ 9:  $cPos = i + 1$ 10: else 11:  $SORT (B[cPos...i], X[cPos...i], b, k)$ 12:  $cPos = i + 1$ 13: if  $cPos == n$  then 14:  $B[cPos] = X[n]$ 15: else 16: SORT  $(B[cPos...n], X[cPos...n], b, k)$ return B

1: procedure  $\text{ISEQUAL}(x, y, k)$ 2: for  $i = 1$  to  $k - 1$  do 3: if  $x_i \neq y_i$  then return false return true

1: procedure  $Sorr(B[a...e], X[a...e], b, k)$ 2:  $C = new Array[0...b-1]$ 3: for  $i = 0$  to  $b - 1$  do 4:  $C[i] = a$ 5: for  $i = a$  to  $e$  do 6:  $C[X[i]_k] = C[X[i]_k] + 1$ 7: for  $i = 1$  to  $b - 1$  do 8:  $C[i] = C[i] + C[i-1]$ 9: for  $i = e$  to a do 10:  $B[C[X[i]_k]] = X[i]$ 11:  $C[X[i]_k] = C[X[i]_k] - 1$ 

Die Laufzeit des Algorithmus hängt davon ab, wie viele gleiche  $x'$  es in X gibt und an welcher Stelle sich die einzelnen  $x'$  unterscheiden. Im schlechtesten Fall werden in ISEQUAL  $k - 1$ 

Lösungsvorschlag zu Aufgabenblatt 4

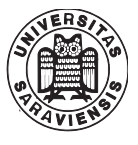

Vergleiche ausgeführt und dies für alle n − 1 Paare in X. Der Sortieralgorithmus braucht für einen Array X mit Länge c  $O(c + b)$  Zeit. Wenn wir uns mit c gleich großen Teilen von n annähern erhalten wir  $O(n/c(c + b)) = O(nb)$ . Insgesamt wird damit eine Laufzeit von  $O((k-1)*(n-1)+O(nb)=O((k+b)n)$  erreicht.

(b)

Durch die Zusatzinformation können wir uns die Vergleiche mit isEqual sparen, indem wir einfach den Wert in E ablesen. Um herauszufinden, ob ein Element in die Liste mit gleichem x <sup>0</sup> gehört, wird nur noch konstante Zeit benötigt. Dadurch erreicht man eine Laufzeit von  $O(nb)$ .

1: procedure  $SORTLASTPOSITION(X, b, k)$ 

```
2: n = size(X)3: cPos = 14: B = new Array[1...n]5: for i = 1 to n - 1 do
6: if E[i] == 0 then
7: if cPos == i then
8: B[cPos] = X[i]9: cPos = i + 110: else
11: SORT (B[cPos...i], X[cPos...i], b, k)12: cPos = i + 113: if cPos == n then
14: B[cPos] = X[n]15: else
16: SORT (B[cPos...n], X[cPos...n], b, k)return B
```
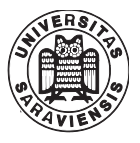

## Aufgabe 4

Gesucht: Aus einem Feld von n Büchern, bzw deren Gewicht wollen wir die k leichtesten Bücher finden, deren Summe  $\leq 50$  ist, k aber maximal.

```
Algorithm
   Data: A[1 \dots n]Result: k lightest books with sum \leq 50k = getLightest(A, 1, n, 50);
   return A[1 \dots k];
Function getLightest(A, i, j, sum)if i > j then
    | return j;
   end
   k = \text{median}(A);m = partition(A, i, j, k);for l = i to m - 1 do
    \Big| \quad s = s + A[l];end
   if s \leq sum then
       if s + A[m] \leq sum then
        | return getLightest(A, m + 1, j, sum - s - A[m]);
       else
        | return m-1;
      end
   else
      \label{eq:return} \textbf{return} \texttt{ getLightest}(A, i, m-1, sum);end
```
median(A), partition(A, i, j, k) und die for-Schleife benötigen  $O(n)$  Zeit. Dann wird der Algorithmus rekursiv auf einer der beiden Hälften des Feldes aufgerufen.

Sei L die Anzahl an Iterationen:

$$
T(n) = b \cdot n + T(n/2) = \sum_{l=0}^{L} b \cdot n \cdot (1/2)^l
$$

$$
\leq \sum_{l=0}^{\infty} b \cdot n \cdot (1/2)^l = b \cdot n \cdot 2
$$

Folglich benötigt der Algorithmus O(n) Zeit.